# **The override specifier<sup>1</sup> from C++11**

Clemens Hentschke Bug squashing seminar

**CONTREASE CANCER RESEARCH CENTER** 

50 Years - Research for A Life Without Cancer

 $1$  override is no keyword in C++ (to avoid smartass discussions)

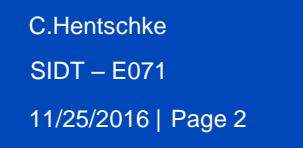

#### **The problem**

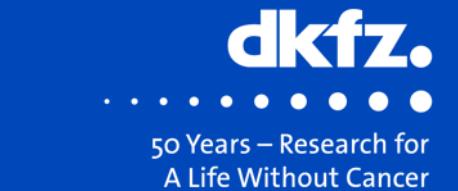

```
class Base
{
        […]
        virtual void do();
        int doMore(int x);
};
class Derived : public Base
{
        […]
        void do() const;
        int doMore unsigned int x);
};
```
- Code compiles
- But neither do(), nor doMore(…) override their base class function!

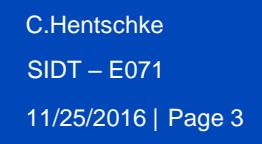

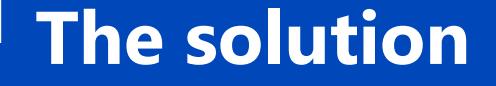

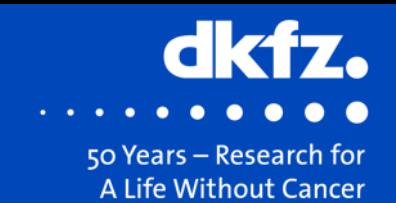

```
class Derived : public Base
{
      […]
      void do() const; //ok, but overrides nothing
      void do() const override //Compiler Error
      void do() override //ok
};
```
- Use the C++11 **override** keyword
- It checks if the function overwrites a base class function
	- If not: a compiler error is thrown!

11/25/2016 | Page 4 C.Hentschke SIDT – E071

### **Override details**

- override checks if
	- The base class function is virtual
	- Function names are identical
	- Parameters are identical
	- Constness is identical
	- Return types are identical
- What also works
	- Void override(); //compiler is ok, reviewer not
	- int override = 42; //compiler is ok, reviewer not

50 Years - Research for A Life Without Cancer

• ~Derived() override; //ok

 $\rightarrow$  override is no keyword, but should not be used as variable or function name

# **Mitk Macros<sup>1</sup>**

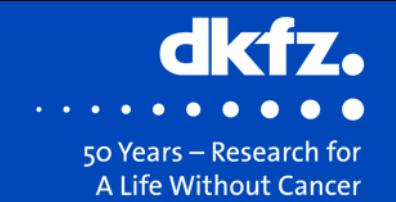

#### mitkClassMacro(className, SuperClassName)

- GetNameOfClass() must be defined in SuperClass
- virtual std::vector<std::string> GetClassHierarchy() const **override**
- Example: mitkClassMacro(Image, SlicedData);

## mitkClassMacroItkParent(className, SuperClassName)

- virtual std::vector<std::string> GetClassHierarchy() const
- Example: mitkClassMacroItkParent(CovarianceMatrixCalculator, itk::Object)

#### mitkClassMacroNoParent(className)

- does not expect anything
- Example: mitkClassMacroNoParent(FileReader)

Using mitkClassMacro where you should have used mitkClassMacroItkParent: Compile error: 'method' : method with override specifier 'override' did not override any base class methods

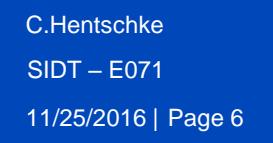

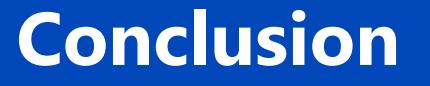

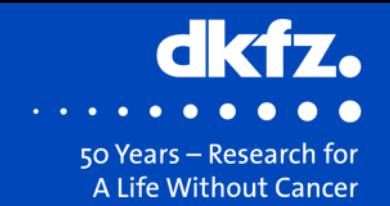

- Use override everywhere you can to specify overriding functions
	- Compiler error is far better than odd runtime behavior
- Clang-tidy has option to add overrides automatically to existing code base

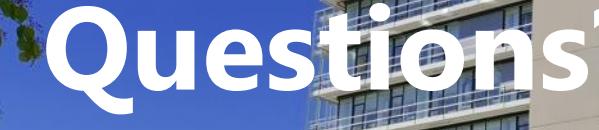

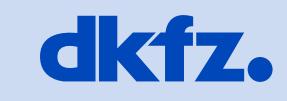

**GERMAN<br>CANCER RESEARCH CENTER<br>IN THE HELMHOLTZ ASSOCIATION** 

50 Years - Research for A Life Without Cancer

**JASPE** 

 $\overline{\phantom{a}}$